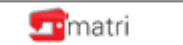

www.matri.eu

## **Matrimatic Gold: Como poner las puntadas en la memoria**

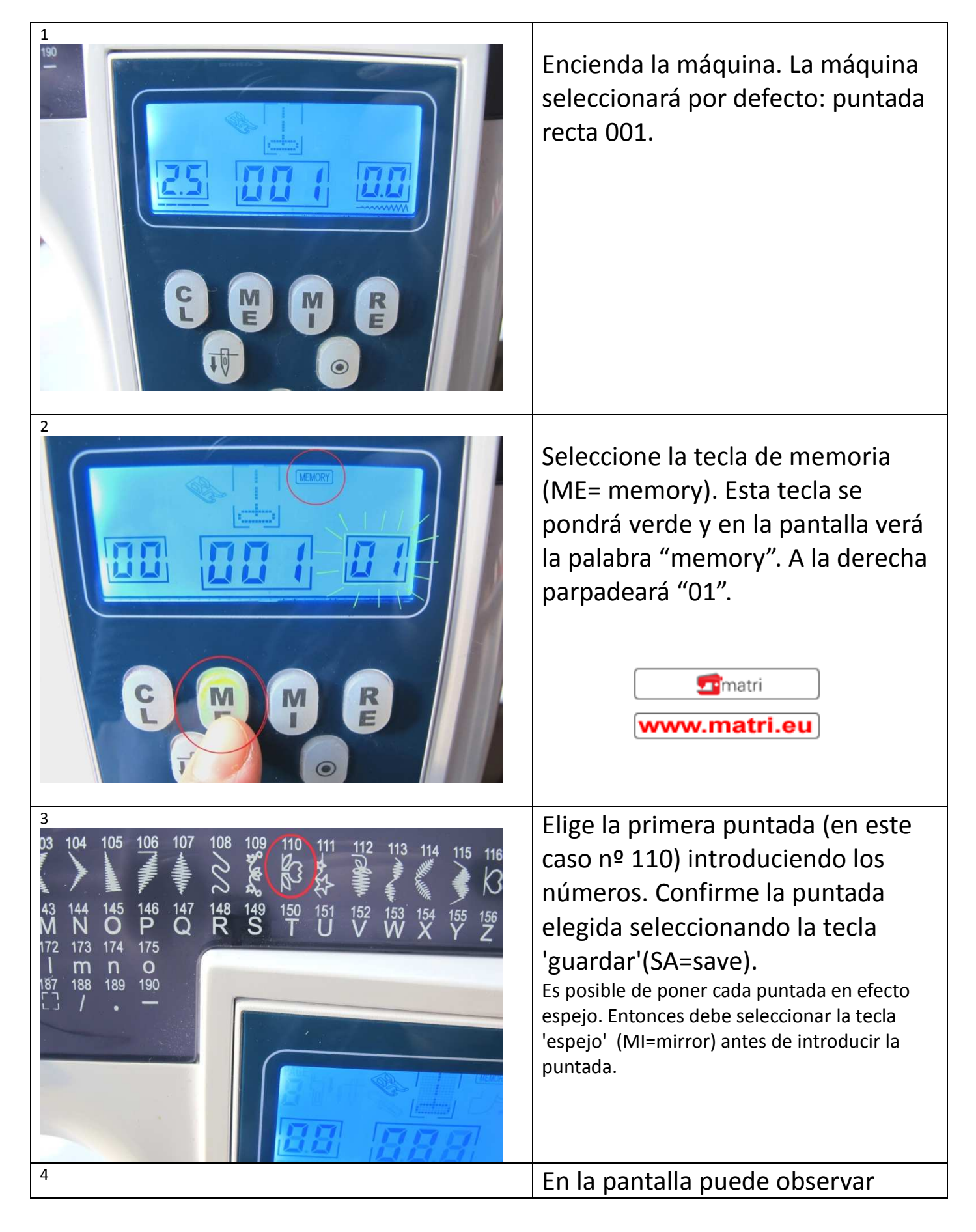

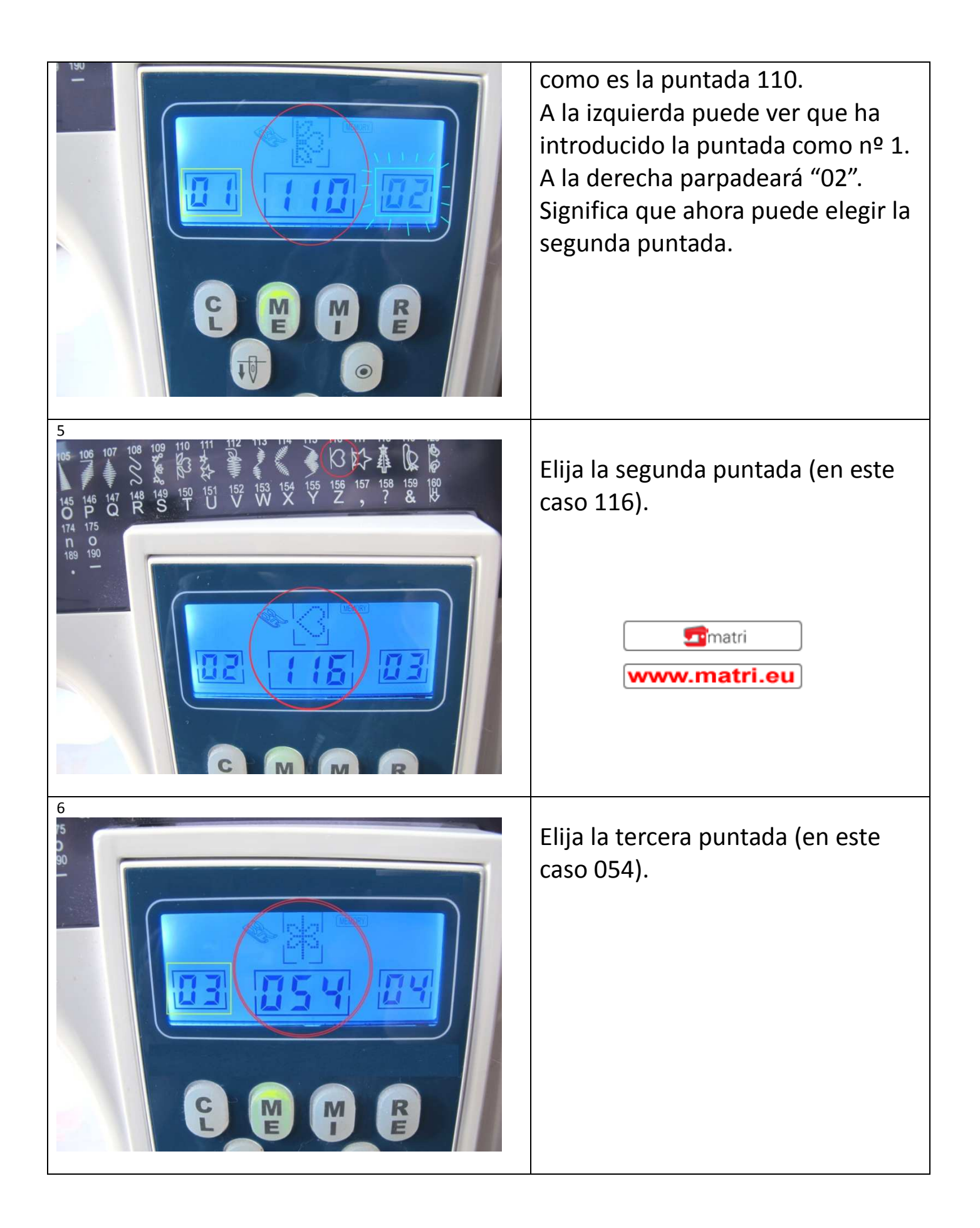

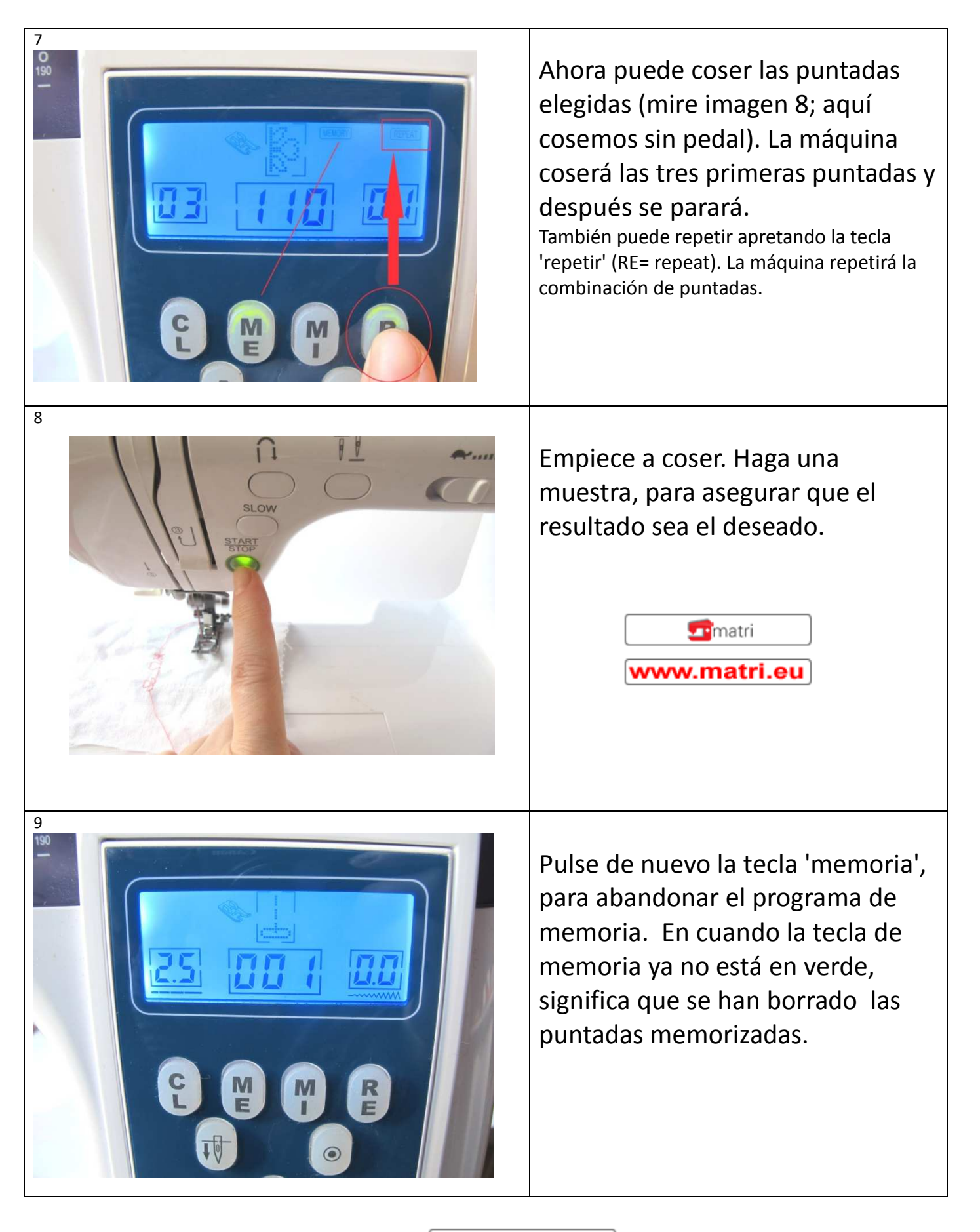

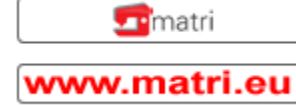